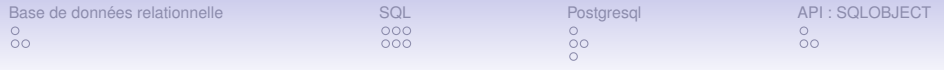

# BDD, SQL, Postgresql, API

François Bobot

24 octobre 2007

K ロ ▶ K @ ▶ K 할 ▶ K 할 ▶ 이 할 → 9 Q Q →

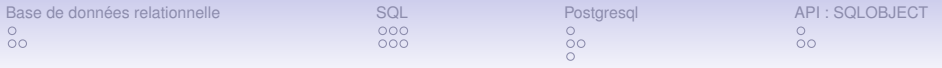

**KOD KARD KED KED BE YOUR** 

#### Base de données relationnelle

[Qu'est-ce donc ?](#page-2-0) Comment la représenter?

#### [SQL](#page-5-0)

Créer une base de données, une table Insérer, Rechercher, Modifier

#### **[Postgresql](#page-11-0)**

[Installation](#page-11-0) [Fonctions et Trigger](#page-12-0) **[Transaction](#page-18-0)** 

#### [API : SQLOBJECT](#page-19-0) [pyPgSQL ou psycopg2](#page-19-0) [Objets API](#page-22-0)

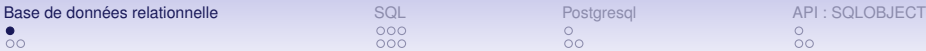

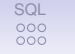

 $\overline{O}O$ 

 $\overline{O}O$ 

**KOD CONTRACT A BOAR KOD A CO** 

## Qu'est-ce donc ?

<span id="page-2-0"></span>En 1970, Edgar Frank Codd publia un article où il proposait de stocker des données hétérogènes dans des tables, permettant d'établir des relations entre elles.

<span id="page-3-0"></span>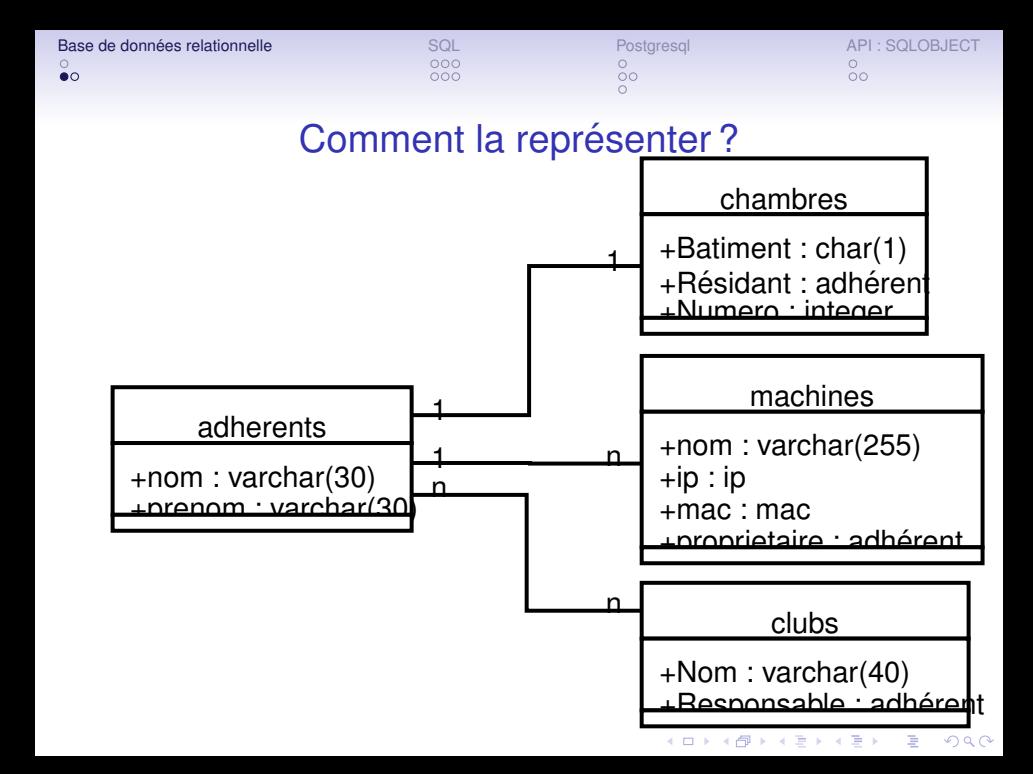

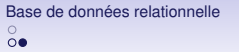

[Base de donnees relationnelle](#page-2-0) occupationnelle terme and applicationnelle occupationnelle terme and a<br>Base de donne<br>Common common connectionnelle occupationnelle occupationnelle occupationnelle occupationnelle occupationnel

## Comment l'utiliser ?

KO K K O K X 3 K X 3 K X X X X X X X X 3 K

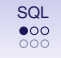

 $\circ$ 

 $\overline{O}O$ 

**KOD KARD KED KED BE YOUR** 

## Créer une base de données

```
Definition
CREATE DATABASE name
[ WITH [ OWNER [=] dbowner ]
TEMPLATE [=template ]
ENCODING [=encoding ]
... ]
```
### <span id="page-5-0"></span>**Definition** createdb [ option... ] [ dbname ] [ description ] -E –encoding Encoding -O –owner owner

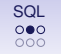

 $\circ$ 

 $\overline{O}O$ 

**KOD KARD KED KED BE YOUR** 

## Créer une table

```
Definition
CREATE TABLE table name ( [
{column name data type [ DEFAULT default expr ] [
column_constraint [ ... ] ]}
...
] )
where column constraint is :
\{ NOT NULL \|NULLUNIQUE index parameters \parallelPRIMARY KEY index parameters \parallelCHECK ( expression ) ||
REFERENCES reftable }
```
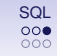

 $\circ$ 

 $\overline{O}O$ 

**KOD CONTRACT A BOAR KOD A CO** 

## Créer une table

### Example CREATE TABLE machines ( id SERIAL PRIMARY KEY, nom varchar(255) NOT NULL UNIQUE, ip inet NOT NULL UNIQUE, mac macaddr NOT NULL UNIQUE, proprietaire integer NOT NULL REFERENCES adherents ) ;

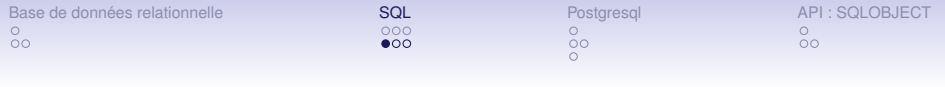

## **Insérer**

### <span id="page-8-0"></span>Example INSERT INTO machines (ip,mac,nom,proprietaire) VALUES ('138.231.136.34','00 :00 :ca :4e :5f :ac','toto',243) ;

K ロ ▶ K @ ▶ K 할 ▶ K 할 ▶ 이 할 → 9 Q Q →

Base de données relationnelle  $\overline{O}O$ 

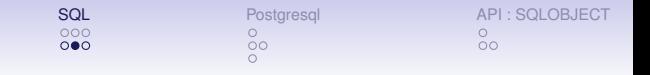

**KORKARA KERKER DAGA** 

## Rechercher

### Example SELECT \* FROM machines WHERE nom \* '\$a' ;

## Example SELECT a.nom, a.prenom FROM adherents AS a, machines AS m WHERE m.proprietaire =  $a$ .id AND m.ip='138.231.136.1';

## Example SELECT \* FROM machines WHERE mac << inet '138.231.136/24' ;

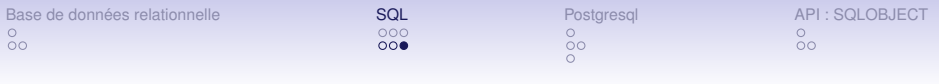

## **Modifier**

## Example UPDATE machines SET nom = 'tata' WHERE nom = 'toto' ;

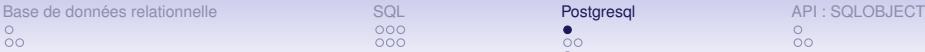

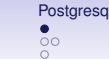

 $\overline{O}O$ 

K ロ > K 個 > K 差 > K 差 > → 差 → の Q Q →

## Installation

 $000$ 

- Utiliser le paquet
- Creer un autre utilisateur que postgres, createuser
- Creer base de donnée,...
- <span id="page-11-0"></span>• Utiliser psql

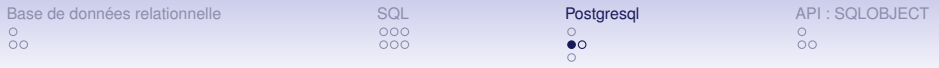

Execution d'une fonction lors de certaine opération sur une table :

### **Definition**

<span id="page-12-0"></span>CREATE TRIGGER name BEFORE — AFTER event [ OR ... ] ON table [ FOR [ EACH ] ROW - STATEMENT ] EXECUTE PROCEDURE funcname ( arguments )

**KOD KARD KED KED BE YOUR** 

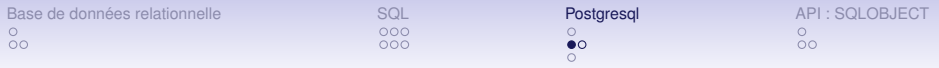

Execution d'une fonction lors de certaine opération sur une table :

### **Definition**

CREATE TRIGGER name BEFORE — AFTER event [ OR ... ] ON table [ FOR [ EACH ] ROW — STATEMENT ] EXECUTE PROCEDURE funcname ( arguments )

**KOD KARD KED KED BE YOUR** 

 $\bullet$  BEFORE : avant les checks, et l'action désignée

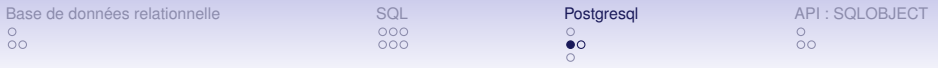

Execution d'une fonction lors de certaine opération sur une table :

#### **Definition**

CREATE TRIGGER name BEFORE — AFTER event [ OR ... ] ON table [ FOR [ EACH ] ROW — STATEMENT ] EXECUTE PROCEDURE funcname ( arguments )

- $\bullet$  BEFORE : avant les checks, et l'action désignée
- AFTER : apres les modifications qui sont alors visible

**KOD KARD KED KED BE YOUR** 

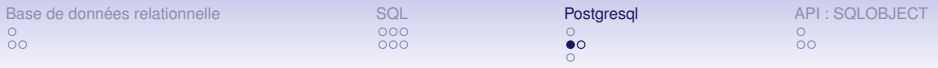

Execution d'une fonction lors de certaine opération sur une table :

#### **Definition**

CREATE TRIGGER name BEFORE — AFTER event [ OR ... ] ON table [ FOR [ EACH ] ROW — STATEMENT ] EXECUTE PROCEDURE funcname ( arguments )

- $\bullet$  BEFORE : avant les checks, et l'action désignée
- AFTER : apres les modifications qui sont alors visible
- FOR EACH ROW : une requete avec 4 lignes impliquées execute 3 fois la fonctions

**KORK ERKER ADAM ADA** 

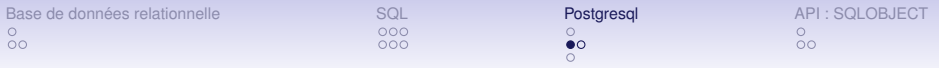

Execution d'une fonction lors de certaine opération sur une table :

#### **Definition**

CREATE TRIGGER name BEFORE — AFTER event [ OR ... ] ON table [ FOR [ EACH ] ROW — STATEMENT ] EXECUTE PROCEDURE funcname ( arguments )

- $\bullet$  BEFORE : avant les checks, et l'action désignée
- AFTER : apres les modifications qui sont alors visible
- FOR EACH ROW : une requete avec 4 lignes impliquées execute 3 fois la fonctions
- <span id="page-16-0"></span>• FOR EACH STATEMENT : une requete par requête, même si la table n'a pas été touché.

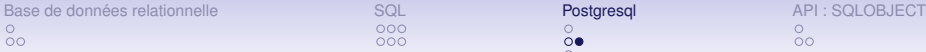

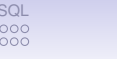

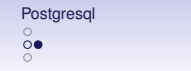

 $\overline{O}O$ 

PL/SQL

## **Example**

- CREATE OR REPLACE FUNCTION after<sub>t</sub> ransaction() RETURNS trigger AS '
- DECLARE
- **BEGIN**
- IF NEW.valide THEN
- PERFORM update*soldes*(*NEW*.*emetteur*, *NEW*.*destinataire*,
- NEW.conso, NEW.montant, NEW.quantite) ;
- ELSE
- PERFORM update*soldes*(*NEW*.*emetteur*, *NEW*.*destinataire*, NEW.conso, NEW.montant, -NEW.quantite) ;
- END IF ;
- RETURN NEW ;
- END ' LANGUAGE 'plpgsql' ;
- CREATE TRIGGER
- **after<sub>t</sub>***ransac[tio](#page-16-0)nAFTERUPDATEONtra[ns](#page-18-0)actions*

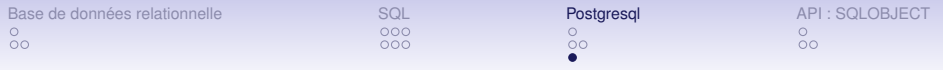

## transaction

<span id="page-18-0"></span>

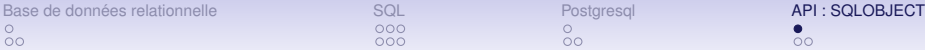

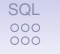

 $\overline{O}O$ 

K ロ X x 4 D X X 원 X X 원 X 원 X 2 D X Q Q

# pyPgSQL ou psycopg2

- $\bullet$  Gèrent l'accès à la base de données.
- <span id="page-19-0"></span>• Lèvent les exceptions adéquates.

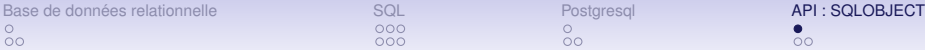

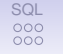

 $\overline{O}O$ 

**KOD CONTRACT A BOAR KOD A CO** 

# pyPgSQL ou psycopg2

- $\bullet$  Gèrent l'accès à la base de données.
- Lèvent les exceptions adéquates.
- Protegent de l'injection de code sql (sanitize).

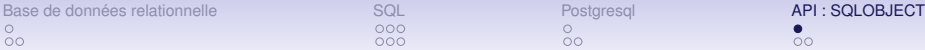

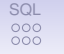

**KOD CONTRACT A BOAR KOD A CO** 

# pyPgSQL ou psycopg2

- $\bullet$  Gèrent l'accès à la base de données.
- Lèvent les exceptions adéquates.
- Protegent de l'injection de code sql (sanitize).
- Convertissent les types python en sql et inversement.

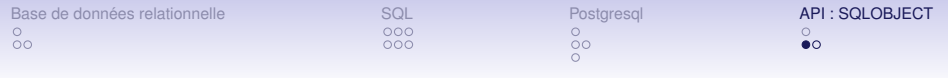

## Objets API

KO K K Ø K K E K K E K Y S K Y K K K K K

#### <span id="page-22-0"></span>Donnent une interface objet à la base de données :

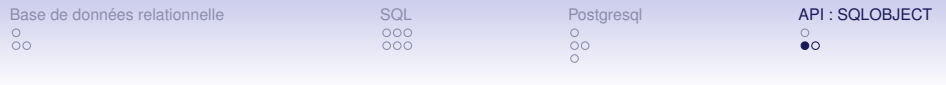

Objets API

K ロ ▶ K @ ▶ K 할 ▶ K 할 ▶ | 할 | K 9 Q Q

Donnent une interface objet à la base de données :

- Les tables sont des classes.
- Les lignes sont des instances.

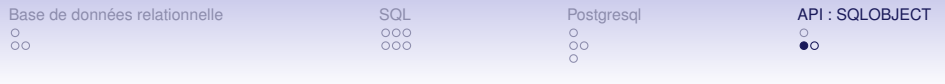

Objets API

**KORK ERKER ADAM ADA** 

Donnent une interface objet à la base de données :

- Les tables sont des classes.
- Les lignes sont des instances.
- Forment les requètent sql de recherche.

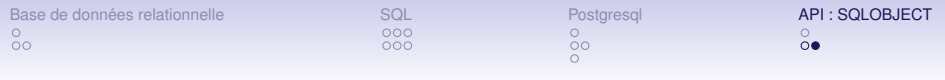

• Construit la base de donnée à partir de la définition des classes.

K ロ ▶ K @ ▶ K 할 ▶ K 할 ▶ . 할 . K 9 Q @

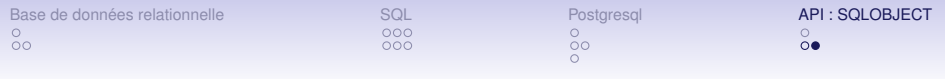

• Construit la base de donnée à partir de la définition des classes.

K ロ ▶ K @ ▶ K 할 ▶ K 할 ▶ 이 할 → 9 Q Q →

• Gère les relations 1-1, 1-n, n-n.

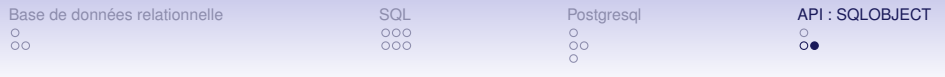

- Construit la base de donnée à partir de la définition des classes.
- Gère les relations 1-1, 1-n, n-n.
- La recherche est assez puissante pour faire des jointures, limit, offset, orderby, distinct,...

**KORK ERKER ADAM ADA** 

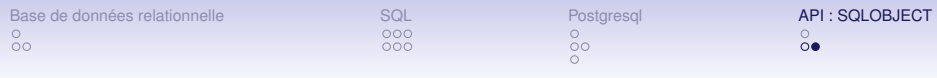

- $\bullet$  Construit la base de donnée à partir de la définition des classes.
- Gère les relations 1-1, 1-n, n-n.
- La recherche est assez puissante pour faire des jointures, limit, offset, orderby, distinct,...

**KORK ERKER ADAM ADA** 

• Cache ou pas

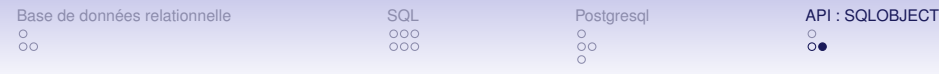

 $\overline{\mathbf{o}}$ 

**KOD KARD KED KED BE YOUR** 

- $\bullet$  Construit la base de donnée à partir de la définition des classes.
- Gère les relations 1-1, 1-n, n-n.
- La recherche est assez puissante pour faire des jointures, limit, offset, orderby, distinct,...
- Cache ou pas
- Modifie la BDD à la volée ou pas

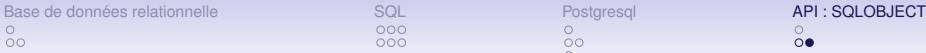

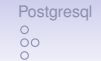

**KOD KARD KED KED BE YOUR** 

## **SQLObject**

 $000$ 

- $\bullet$  Construit la base de donnée à partir de la définition des classes.
- Gère les relations 1-1, 1-n, n-n.
- La recherche est assez puissante pour faire des jointures, limit, offset, orderby, distinct,...
- Cache ou pas
- Modifie la BDD à la volée ou pas
- Semble aisément modulable.